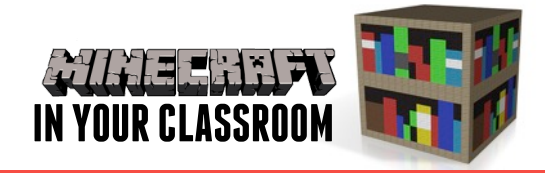

# **The ArtsLesson Plan**

## Visual Representations

#### **VISUAL REPRESENTATIONS**

• Respond to visual artworks and consider where and why people make visual artworks, starting with visual artworks from Australia, including visual artworks of Aboriginal and Torres Strait Islander Peoples

#### **CREATIVE AND CRITICAL THINKING**

- Express their understanding of an idea or concept through art
- Analyse the meaning of an image or object and brainstorm collective responses as an audience

**IN THIS LESSON** students will use Minecraft to recreate a famous Australian artwork.

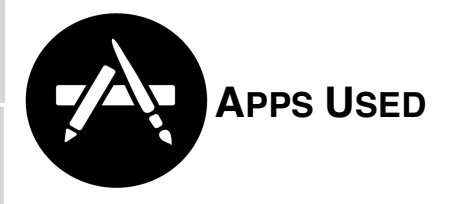

Minecraft: Pocket Edition Australian: Art Gallery of NSW **Brushstroke** 

# Introduce the Topic

Using the app Australian: Art Gallery of New South Wales, students explore various famous Australian artists and the art works they created. Students are going to recreate in Minecraft one of the artworks that resonate with them. Students can either

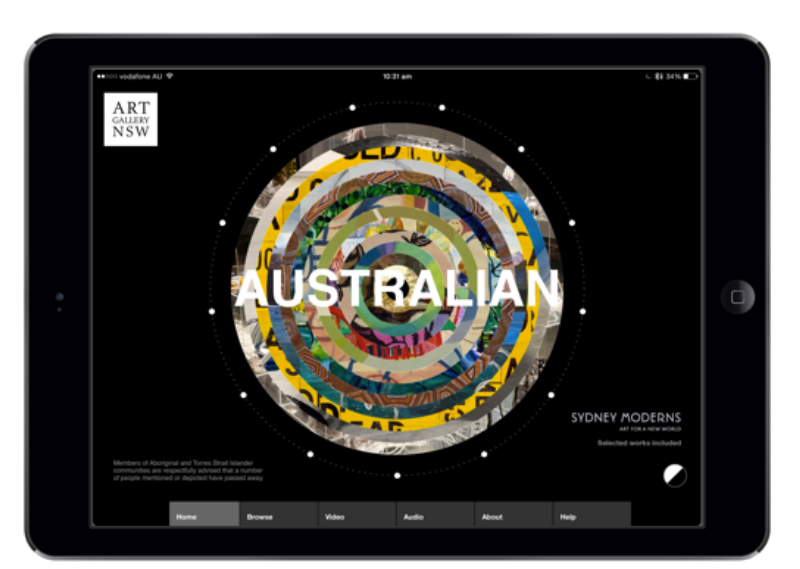

use an artwork from the app, or one they research in Safari. Students examine the artwork they have selected.

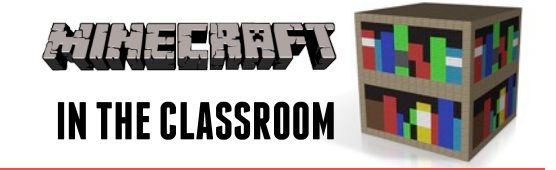

### Build Understanding

After examining the artwork, analysing the work for elements of style and technique that could be effectively transcribed into a Minecraft recreation, students use the tools available to them in Minecraft to reimagine and recreate the selected art work. Encourage regular screenshots throughout the process to

document progress.

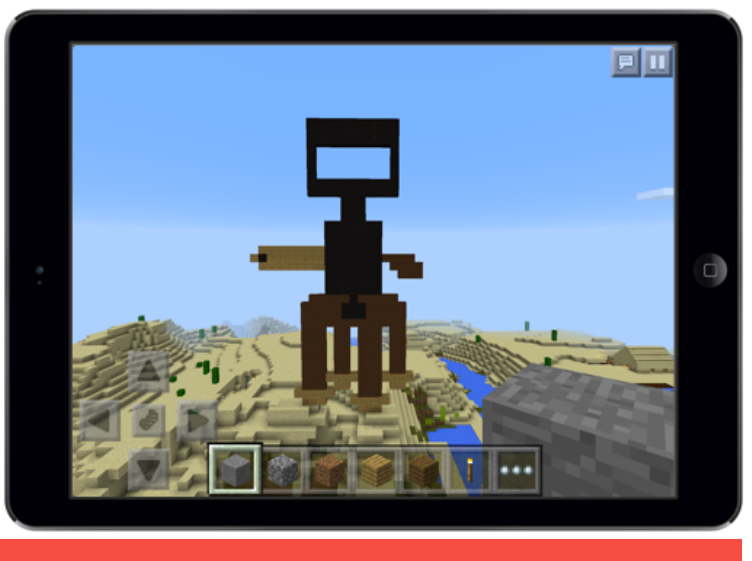

# Learning

Students can now import a screenshot of their Minecraft Australian artwork into an app like Brushstroke that renders the image in painterly ways. In Brushstroke you can render the image with art mediums such as oil paint and watercolour, and can

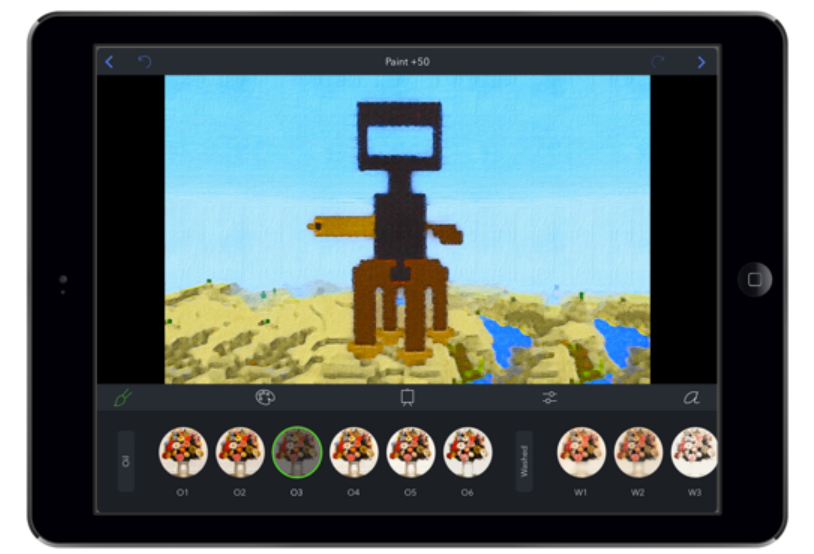

depict the image on surfaces such as canvas or board. Students could display their artworks beside the works of the original artist in a class exhibition.